Compliance Awareness

## 3 Steps to Validate a Ticket

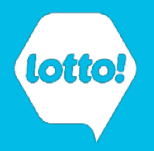

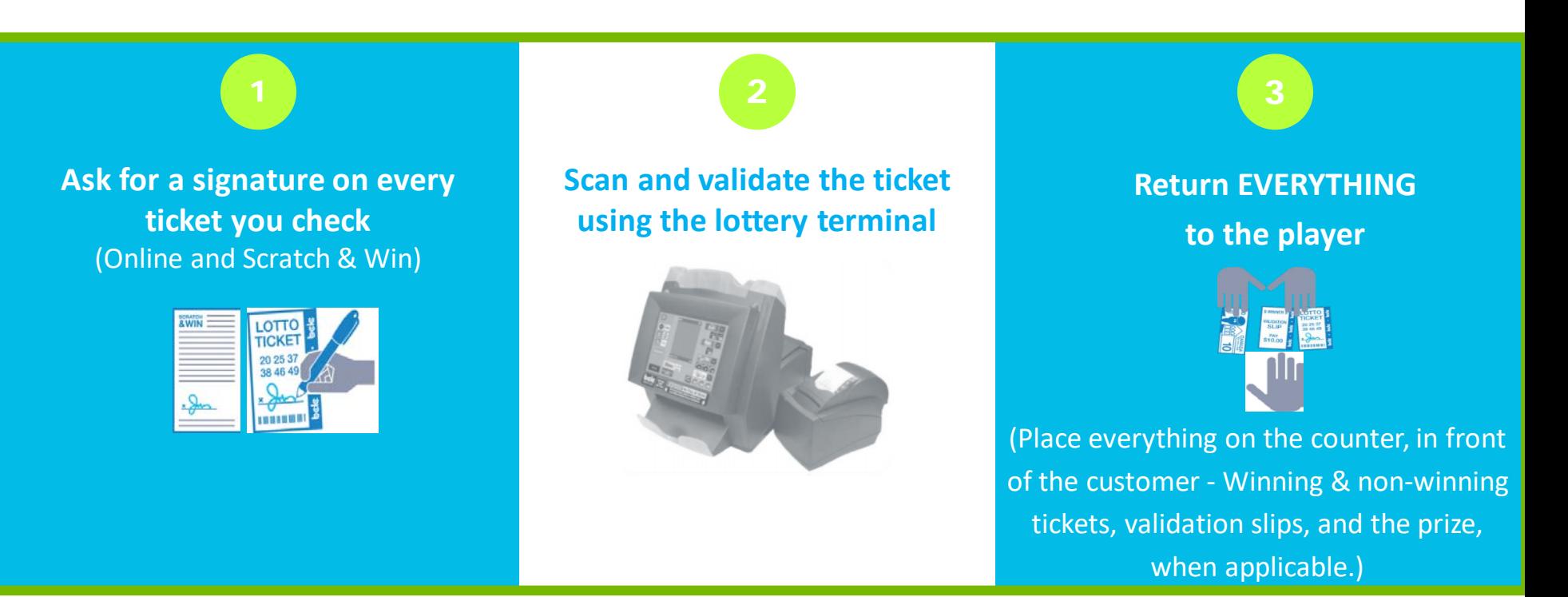

## **Validation Mystery Shops are ongoing throughout BC.**

The goal of Validation Mystery Shops is to demonstrate that Retailers handle lottery products with integrity and provide players the resources they need, or want, to verify their ticket was the one validated and its outcome.

Please see Service Standard Remedies within the Lottery Retailer Policy Manual - Section 8 – for ['Validation issues Not Related to Fraud / Theft'.](https://www.bclcretailerhub.com/policies/retailer-policy-manual.html#Section_8__Lottery_Retailer_Agreement_Service_Standard_Remedies)

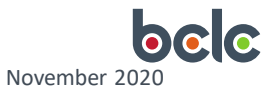

## Validation Mystery Shop Criteria

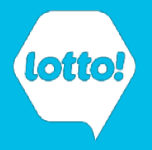

## **Validation Mystery Shop Criteria:**

**Retailers will receive a "fail" if they do not perform one or more of the following:** 

- 1. Return the correct prize
- 2. Return the original ticket
- 3. Return the validation slip

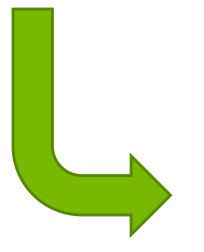

- You must make everything accessible to the player after completing the validation on the lottery terminal.
- Make ALL SLIPS accessible to the customer the original winning & non-winning ticket, the validation slip, and the prize, when applicable. The player is the rightful owner of all the slips and there may also be Replay and/or Exchange tickets during the Validation process.
- Players may choose to discard the slips, direct you to discard them or leave them behind.